# GCP-GC-IMP<sup>Q&As</sup>

Genesys Cloud Certified Professional - Implementation

# Pass Genesys GCP-GC-IMP Exam with 100% Guarantee

Free Download Real Questions & Answers PDF and VCE file from:

https://www.leads4pass.com/gcp-gc-imp.html

100% Passing Guarantee 100% Money Back Assurance

Following Questions and Answers are all new published by Genesys
Official Exam Center

- Instant Download After Purchase
- 100% Money Back Guarantee
- 365 Days Free Update
- 800,000+ Satisfied Customers

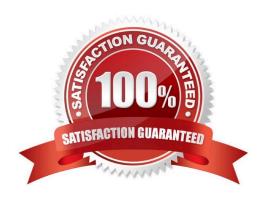

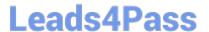

### **QUESTION 1**

Which platform component manage account configuration, directory search, user membership. phone call routing, agent assignment?

- A. Public Interface Services
- **B.** Core Services
- C. Communication Services
- D. Application Services

Correct Answer: B

Reference: https://help.mypurecloud.com/articles/about-the-genesys-cloud-platform/

#### **QUESTION 2**

What are two methods for creating a conference call in Genesys Cloud?

- A. With multiple active calls, click and drag an unselected call onto the previously selected call details.
- B. Click the Calls icon, expand the Dialpad, then enter the names or phone numbers of the attendees in the search area and click Start Conference.
- C. Click the Conference button in Genesys Cloud\\'s directory then enter the names or phone numbers of the attendees
- D. Have all attendees call you. When all calls are active, click the Start Conference button.

Correct Answer: B

Reference: https://help.mypurecloud.com/articles/make-conference-call/

# **QUESTION 3**

Which feature is used to share a document of size 1 GB size through chat?

- A. Attach Button
- B. Workspace sharable link
- C. Drag and Drop
- D. Add web links

Correct Answer: B

#### **QUESTION 4**

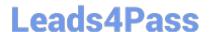

# https://www.leads4pass.com/gcp-gc-imp.html 2024 Latest leads4pass GCP-GC-IMP PDF and VCE dumps Download

Instant messaging costs are significantly less than long-distance phone conversations.

A. True

B. False

Correct Answer: A

## **QUESTION 5**

You can select multiple files to upload into a workspace in the Documents feature.

A. True

B. False

Correct Answer: A

Reference: https://help.mypurecloud.com/articles/add-files-workspace/

<u>Latest GCP-GC-IMP Dumps</u> <u>GCP-GC-IMP Study Guide</u> <u>GCP-GC-IMP Braindumps</u>